Subject: "ScrollArea"... Posted by [fudadmin](https://www.ultimatepp.org/forums/index.php?t=usrinfo&id=2) on Wed, 08 Feb 2006 06:15:29 GMT [View Forum Message](https://www.ultimatepp.org/forums/index.php?t=rview&th=260&goto=911#msg_911) <> [Reply to Message](https://www.ultimatepp.org/forums/index.php?t=post&reply_to=911)

I haven't found ScrollArea control in U++, so I started playing...

```
#include <CtrlLib/CtrlLib.h>
```

```
struct App : TopWindow {
StaticRect view, work;
	Array<Button> obj;
SliderCtrl slider:
Label text;
//change count to change work area width 
static int const count = 100;
static int const elw = 40;
static int const vw=500;
static int const ww = count*elw+50;
static int const wh = 290:
```

```
	void Slider() {
		work.SetRectX(~slider,ww);
		text = "\1[C6*/@b " + AsString(~slider);
	}
```

```
	typedef App CLASSNAME;
```

```
App()		view.SetRect(30,30,vw,300);
		view.Color(SBlack);
		work.SetRect(0,0,ww,wh);
		work.Color(SRed);
		view.Add(work);
		Add(view);
for(int i=0;i<=count;i++){
  		 obj.Add(); obj[i].SetRect(5+i*elw,20,30,20);
  		 obj[i].SetLabel(AsString(i));
  		 work.Add(obj[i]);
		}
```

```
		Add(slider.BottomPosZ(5, 30).HSizePos(300, 300));
		Add(text.LeftPos(5, 200).TopPos(5, 40));
		slider <<= THISBACK(Slider);
		slider.MinMax(-ww+5, vw-5);
slider <<=50;
		Slider();
		Sizeable().Zoomable();
	}
```

```
GUI_APP_MAIN
{
	App().Title("ScrollArea -v0.1").Run();
}
```
};

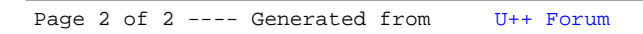